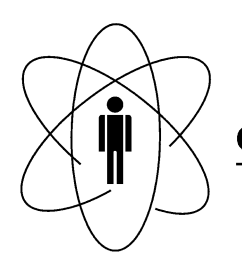

#### **PESQUISAS** FÍSICAS **CBPF CENTRO BRASILEIRO DE**  $\Box$ Rio de Janeiro

Notas Técnicas CBPF-NT-002/10

outubro 2010

# Montagem e caracterização do sistema de aquisição de dados do experimento MonRAt

A. F. Barbosa, A. B. Vilar, H. P. Lima Jr, M. A. Leigui de Oliveira, R. G. Gama, V. A. Ferraz

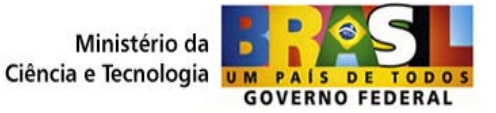

# Montagem e caracterização do sistema de aquisição de dados do experimento MonRAt

A. F. Barbosa $^1$ , A. B. Vilar $^1$ , H. P. Lima Jr $^1$ , M. A. Leigui de Oliveira $^2$ , R. G. Gama $^1$ , V. A. Ferraz $^1$ 

<sup>1</sup>Centro Brasileiro de Pesquisas Físicas - CBPF Rua Dr. Xavier Sigaud, 150 – Urca – Rio de Janeiro – RJ – Brasil

<sup>2</sup>Universidade Federal do ABC - UFABC Rua Santa Adélia, 166 – Bangu – Santo André – SP – Brasil

{laudo,vilar,hlima,rgama,ferraz}@cbpf.br, leigui@ufabc.edu.br

*Resumo. Neste trabalho é apresentado o processo de montagem, calibração e caracterizac¸ao de parte do sistema de aquisic¸ ˜ ao de dados que comp ˜ oe o ex- ˜ perimento MonRAt, o qual esta sendo desenvolvido em parceria da UFABC ´ com o CBPF. O objetivo e detectar raios c ´ osmicos ultra-energ ´ eticos atrav ´ es´ da tecnica de fluoresc ´ encia do nitrog ˆ enio atmosf ˆ erico. S ´ ao apresentadas as ˜*  $t$ écnicas e metodologias de calibração dos pré-amplificadores, dos canais de *aquisic¸ao do m ˜ odulo utilizado, o desenvolvimento do firmware para o m ´ odulo e ´ o software de controle do sistema.*

# 1. Introdução

O telescópio monitor de radiação atmosférica (MonRAt) tem como objetivo realizar medições de radiação de fluorescência atmosférica gerada por raios cósmicos de energias entre  $10^{17}$  eV e  $10^{20}$  eV. Com os resultados obtidos, será possível estudar a relacão entre a radiação de fluorescência e parâmetros como pressão, temperatura e umidade relativa da atmosfera [1].

Por ser um experimento compacto, o MonRAt poderá ser utilizado em diferentes localidades do país e do exterior. Existe também a possibilidade do telescópio poder coletar dados juntamente com outros experimentos, realizando-se o confronto direto das reconstruções do raio cósmico primário.

O MonRAt tem como original o fato de funcionar com os mesmos princípios dos telescópios dos grandes experimentos de fluorescência atmosférica, porém de forma muito mais compacta e com a utilização da recente tecnologia de fotomultiplicadoras multianódicas (MAPMT), as quais serão detalhadas na subseção 1.1.

O detector consistirá de uma fotomultiplicadora multianódica posicionada no foco de um espelho esférico com diâmetro previsto entre 10 cm e 20 cm, e raio de curvatura entre 30 cm e 40 cm. A abertura do espelho limitará sua aberração esférica, que não pode ser maior que o *pixel* da fotomultiplicadora.

O funcionamento do detector ocorre da seguinte forma: os fótons de fluorescência atingem o espelho do telescópio e por reflexão regular, incidem em sua região focal onde encontra-se disposto um arranjo formado por um filtro de seleção de radiação ultravioleta, 300 nm a 450 nm, e pela fotomultiplicadora MAPMT. A Figura 1 apresenta uma possibilidade de montagem do telescópio MonRAt [2]. Os elementos de (i) a (viii) correspondem a:

- i Espelho;
- ii Fotomultiplicadora multianódica (MAPMT);
- iii Filtro seletor para radiacão ultravioleta:
- iv Hastes de fixação;
- v Fonte de alta tensão;
- vi Sistema de aquisição de dados;
- vii Microcomputador.

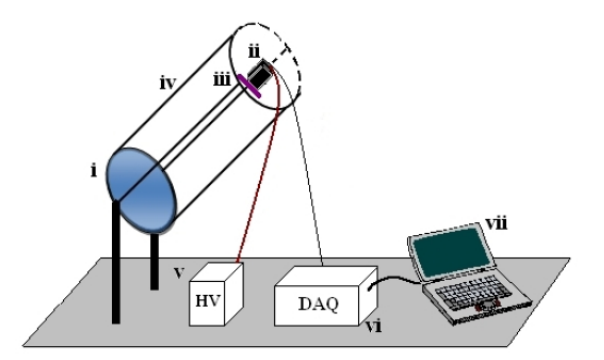

**Figura 1. Diagrama experimental do telescopio monitor de radiac¸ ´ ao atmosf ˜ erica. ´**

Os fótons com comprimento de onda no intervalo de seleção do filtro atingem um ou mais *pixels* da fotomultiplicadora, indicando o deslocamento do raio cósmico em um determinado trecho da atmosfera. Em cada um dos *pixels* da MAPMT a luz é convertida em carga elétrica e esta informação analógica é levada a um sistema de aquisição de dados composto por pré-amplificadores e módulos processadores de dados (MPDs), os quais serão descritos nas subseções 1.2 e 1.3, respectivamente.

Após a etapa de pré-amplificação, o sinal passa por um processo de conversão analógico-digital e, através de um *software* de controle e visualização, realiza-se a aquisição dos dados, os quais podem ser armazenados no disco rígido do computador. A fotomultiplicadora multianódica, os pré-amplificadores e os MPDs são apresentados com mais detalhes nas subseções seguintes, enquanto o *software* e o *firmware* são abordados nas seções 1.5 e 1.4, respectivamente.

# 1.1. MAPMT

Uma fotomultiplicadora (*PMT - Photo Multiplier Tube*) converte a luz em um sinal elétrico. A intensidade do sinal elétrico é proporcional à quantidade de luz detectada. Esta conversão baseia-se num fenômeno da física quântica conhecido como efeito fotoelétrico. A luz entra na fotomultiplicadora por uma janela e incide sobre uma placa designada fotocatodo. Devido ao efeito fotoelétrico, onde o elétron absorve o fóton e adquire energia para se libertar do núcleo atômico, são gerados um ou mais fotoelétrons neste processo. Os fotoelétrons liberados sofrem ação de uma diferença de potencial e são acelerados em direção a uma placa designada dinodo.

Ao se chocarem com o dinodo, os elétrons originais liberam novos elétrons, multiplicando o sinal elétrico inicial. Este processo de aceleração-multiplicação é repetido ao longo de uma cadeia de dinodos até que os elétrons sejam coletados pelo anodo da fotomultiplicadora, formando uma corrente elétrica mensurável.

Ao contrário dos tradicionais tubos fotomultiplicadores, que possuem apenas um anodo, a fotomultiplicadora multi-anódica funciona, em uma aproximação simplificada, como um detector composto por várias *PMTs* independentes, do qual se pode obter vários sinais de saída distintos e, ainda, uma saída que representa a soma do sinal de todos os anodos.

A MAPMT utilizada no projeto MonRAt, modelo H7546B (ver Figura 2) fabricada pela empresa Hamamatsu [3], possui 64 pixels de  $4mm^2$  cada, dispostos em uma matriz 8 x 8. Este modelo de MAPMT, que deve ser operado por uma tensão de -950 V, possui sensibilidade no espectro eletromagnético de 300 nm a 650 nm, com melhor resposta em torno de 400nm.

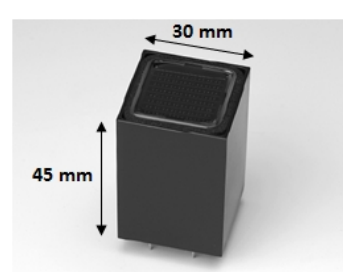

**Figura 2. Fotomultiplicadora multianodica H7546B. ´**

Esta fotomultiplicadora pode operar entre -30 $^{\circ}$ C e 50 $^{\circ}$ C. A alta tensão necessária para seu funcionamento tem polaridade negativa e não deve exceder -1000 V. A corrente máxima de saída é 0,023 mA e a corrente máxima total de escuro é 2 nA. O ganho nominal é da ordem de  $10^6$  (com a alta tensão em -900 V).

# 1.2. Pré-amplificador

Os sinais vindos da fotomultiplicadora multianódica precisam ser pré-amplificados, pois apresentam baixa amplitude (poucas dezenas de mV) e curta duração (em torno de 30 ns). Para o tratamento do sinal elétrico produzido pela MAPMT, que posteriormente será levado ao módulo de conversão analógico-digital (contido no MPD), é necessário um circuito com baixo ruído, banda larga e que desempenhe as funções de integrador, amplificador e filtro [4].

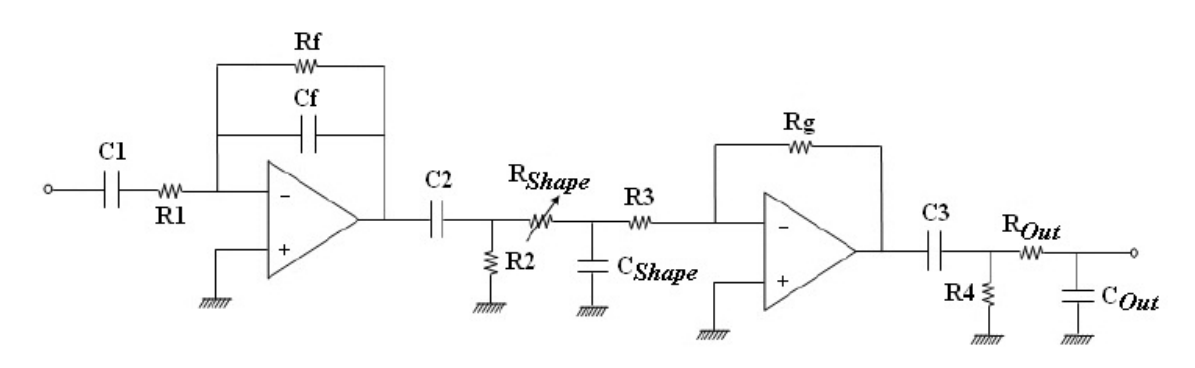

**Figura 3. Circuito pré-amplificador.** 

Como elemento ativo do circuito pré-amplificador [5], foi escolhido o amplificador operacional FET OPA657, mostrado na Figura 3. O primeiro estagio funciona ´ como integrador-diferenciador, produzindo um efeito chamado de *shaping* do sinal. O resistor variável *RShape* permite o ajuste fino do ganho e da forma de onda pré-amplificada. O segundo estagio amplifica o sinal, multiplicando sua amplitude por um valor con- ´ stante dentro de uma faixa de frequência. O detector MonRAt utiliza conjuntos de préamplificadores como o apresentado na Figura 4, sendo cada um desses conjuntos composto por 5 circuitos pré-amplificadores. Os circuitos são alimentados com +8V e -8V contínuos.

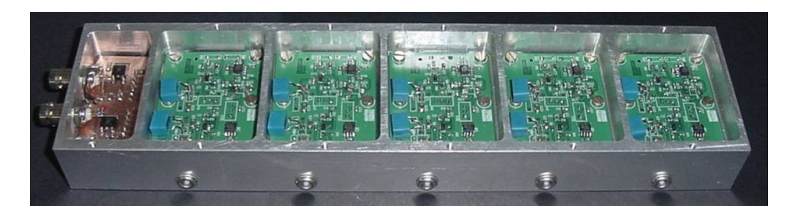

**Figura 4. Módulos pré-amplificadores.** 

### 1.3. Módulo de Processamento de Dados (MPD)

O Módulo de Processamento de Dados é um circuito eletrônico desenvolvido para aquisição de dados que possui como processador principal um dispositivo de lógica programável (*FPGA - Field Programmable Gate Array*). Este dispositivo é responsável pelo

processamento do sinal digital e pela comunicação com o computador através da porta USB (*Universal Serial Bus*).

O MPD foi projetado no Laboratório de Sistemas de Deteccão (LSD) do CBPF e pode ser visto na Figura 5. O módulo possui 2 conversores analógico-digitais, com 2 canais cada, totalizando 4 canais de entrada analógica com resolução de 12 bits. As medidas de amplitude do sinal sao feitas ˜ a uma taxa de 60 MSPS ( ` *Mega Samples Per Second*) para sinais com amplitude entre  $-1V e +1V$ . O MPD também possui um conversor tempo-digital (*TDC- Time-Digital Converter*), que ainda não foi utilizado neste trabalho.

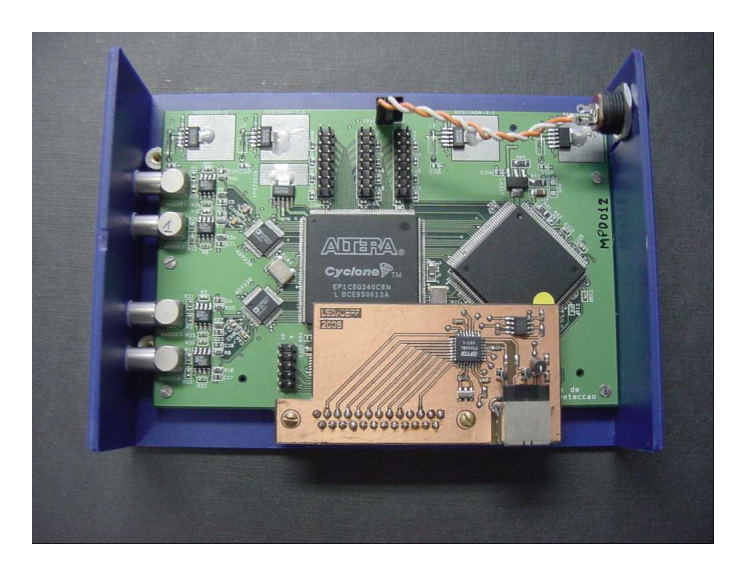

**Figura 5. Modulo de processamento de dados. ´**

Em uma primeira fase deste projeto, foram agrupados quatro MPDs em um único bloco mecânico, totalizando 16 canais de entrada analógica para leitura dos pixels da MAPMT. Como este detector apresenta 64 pixels, nesta fase inicial cada grupo de quatro pixels vizinhos são somados analogicamente e enviados aos MPDs. Após os testes iniciais com este conjunto reduzido, o sistema sera expandido para permitir a leitura dos 64 pixels ´ da MAPMT individualmente.

A montagem dos módulos pode ser vista na Figura 6. Além das entradas analógicas, o MPD possui uma entrada digital para *trigger*, a qual ativa um processo de aquisição de evento nos canais analógios em sua transição positiva. O conjunto de MPDs possui uma única entrada de alimentação compartilhada por todos. A tensão de alimentação é de +6V, com corrente máxima de 2,8A. Existe também outra entrada para a alimentação do ventilador de refrigeração, com tensão de  $+12V$  e consumo máximo de 0,15A.

# 1.4. Firmware (Lógica Sintetizada)

As funções lógicas sintetizadas no FPGA são responsáveis pelo controle do fluxo de dados no sistema, desde a leitura dos dados de saída do ADC até a entrega dos pacotes

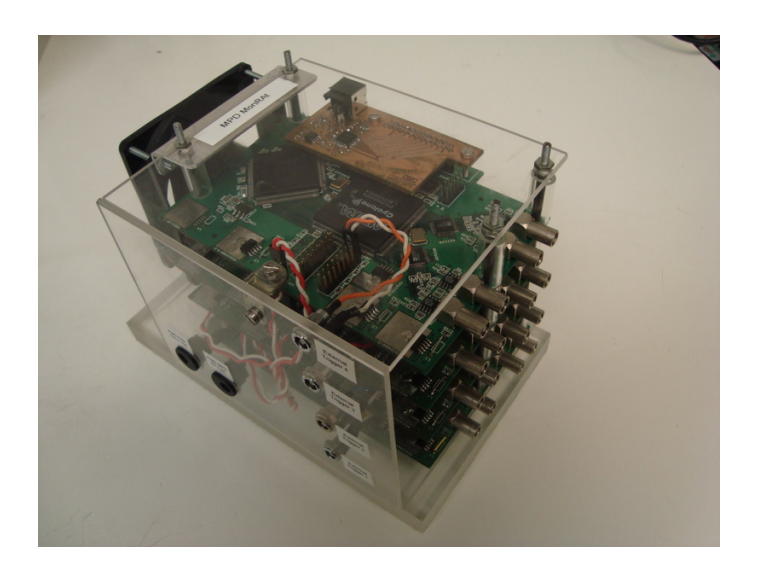

**Figura 6. Conjunto de MPDs montado para o experimento MonRAt.**

de dados ao computador pessoal, através de porta USB. O *firmware* foi desenvolvido em linguagem descritiva de *hardware VHDL* (*VHSIC Hardware Description Language*) utilizando a ferramenta *Quartus II Web Edition Integrated Development Environment* [6]. O projeto envolve lógica combinacional (baseada somente em portas lógicas), lógica sequencial (baseada em *flip-flops*) e opera de forma síncrona, o que é recomendado para evitar condições imprevistas com o circuito em operação.

O projeto foi concebido em uma metodologia *top-down*, onde após a especificação do funcionamento e das características do sistema, o desenvolvimento é abordado do nível mais alto para o nível mais baixo, até se chegar a descrição do comportamento do *hardware*. Em projetos extensos, uma prática que permite uma melhor organização e um aumento na velocidade de desenvolvimento consiste em dividir todo o sistema em blocos de acordo com suas funções. Desta maneira, é possível atingir o desenvolvimento em baixo nível e a descrição do comportamento do *hardware* de cada bloco separadamente, permitindo análises e simulações de pequenas funções.

O sistema possui diversos componentes de acordo com a sua categoria funcional, cada um definido pelo respectivo arquivo VHDL. A Tabela 1 relaciona os componentes desenvolvidos com seus arquivos VHDL e suas funcionalidades. A Figura 7 contém o diagrama em blocos da lógica desenvolvida.

Uma breve descrição do funcionamento desta lógica é a seguinte: os ADCs do MPD são configurados para escrever ininterruptamente em uma memória do tipo FIFO (PRE-FIFO), que armazena 25% das amostras convertidas, antes do momento de *trigger*. Após o *trigger*, a escrita em uma segunda memória FIFO (POST-FIFO) é habilitada e

<sup>&</sup>lt;sup>1</sup>Estes componentes foram gerados com o Mega Wizard Plugin Manager da Altera [6].

| <b>Nome do Componente</b> | <b>Arquivo</b> | Função                                             |  |
|---------------------------|----------------|----------------------------------------------------|--|
| bench                     | bench.vhd      | Gera valores conhecidos para depuração             |  |
| clkman                    | clkman.vhd     | Gerenciador de clock                               |  |
| cmddec                    | cmddec.vhd     | Decodificador de comandos                          |  |
| fifos                     | fifos.vhd      | Módulo de memórias FIFO                            |  |
| headersw                  | headersw.yhd   | Escreve o cabeçalho do bloco de dados              |  |
| mainarh                   | mainarb.vhd    | Define a prioridade no barramento de saída         |  |
| mpd                       | mpd.vhd        | Módulo de mais alto nível na hierarquia do projeto |  |
|                           |                | - interliga os demais componentes                  |  |
| p11 <sup>1</sup>          | pll.yhd        | PLL para gerar sinais de clock defasados           |  |
| postfifo <sup>1</sup>     | postifio.vhd   | Memória FIFO 'POST' - Principal                    |  |
| prefifo <sup>1</sup>      | prefifo.vhd    | Memória FIFO 'PRE' - Amostras pré-trigger          |  |
| readfifo                  | readfifo.vhd   | Escreve o conteúdo das FIFOs no barramento de      |  |
|                           |                | saída                                              |  |
| reset                     | reset.yhd      | Gera o sinal de reset assíncrono                   |  |
| tpulse                    | tpulse.vhd     | Correlaciona o sinal de trigger externo com o      |  |
|                           |                | clock do sistema e condiciona a duração do pulso   |  |
| trif                      | trif.vhd       | Módulo da Interface do barramento de en-           |  |
|                           |                | trada/saída com o transceiver USB externo          |  |
| writefifo                 | writefifo.vhd  | Controla a escrita nas FIFOs e gerencia o fluxo de |  |
|                           |                | amostras na aquisição                              |  |

**Tabela 1. Componentes da Logica Sintetizada. ´**

controlada pela máquina de estado (*Finite State Machine*) WRITEFSM. Um *trigger* pode ser gerado por uma transição positiva de sinal na entrada *External Trigger*.

Este processo de escrita acontece com a frequência de conversão do ADC, garantindo uma taxa de amostragem de 60MSPS. As amostras possuem resolução de 12bits  $(1 \text{ LSB} = 0,49 \text{mV} \text{ para a máxima faixa dinâmica de } 2,0 \text{Vpp}).$  Cada *trigger* gera uma captura de 128 amostras (256 *bytes*) para cada canal de ADC, que são interpretadas como um evento pelo software de aquisição. A transferência dos dados da POST-FIFO para a interface USB é controlada pela máquina READFSM, enquanto o fluxo de dados é estabelecido pela configuração da WRITEFSM, permitindo o devido acesso às FIFOs.

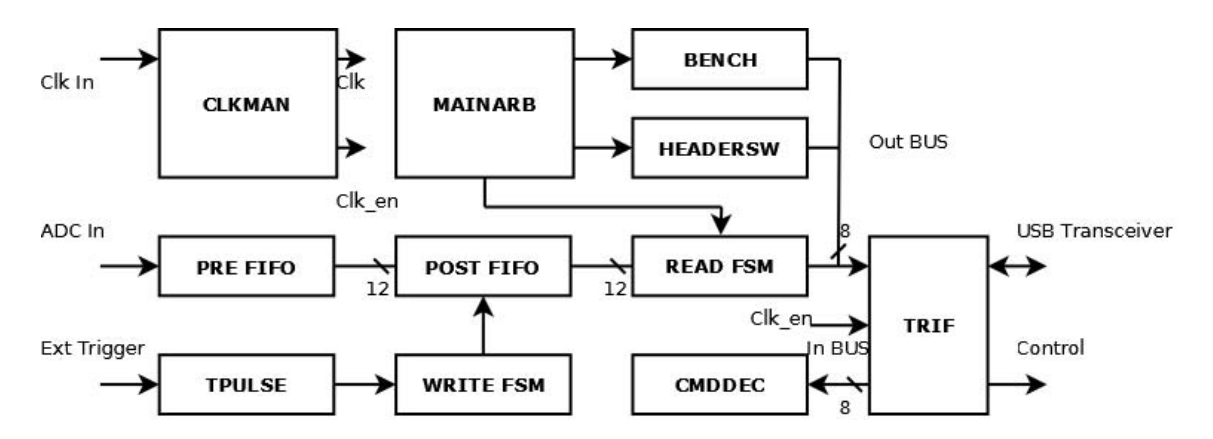

**Figura 7. Diagrama em Blocos da Logica Sintetizada. Todos os componentes ´ estao sincronizados com o sinal de ˜** *clock* **(Clk in).**

O único componente que precisa gerar sinais com durações menores do que as derivadas do *clock* principal do sistema é a interface com o *transceiver* USB externo (TRIF). Para atingir-se a temporização requerida pelo componente externo foi introduzido um sinal de *clock enable* (Clk\_en). Este sinal gera um pulso de duração igual ao período do *clock* principal, a uma frequência de 10 MHz. Com esta frequência os sinais gerados pelo TRIF atendem a especificação do *transceiver* USB externo.

### 1.5. Software de aquisição de dados

O programa de aquisição de dados foi elaborado utilizando o framework ROOT [7], versão 5.26/00, desenvolvido no CERN (Centro Europeu de Pesquisas Nucleares) e a biblioteca de funções para o *transceiver* USB [8]. O programa baseia-se em linguagem de programação C++, sob o sistema operacional Linux (*Ubuntu 9.1 Karmic Koala*). A escolha destas plataformas de desenvolvimento deve-se principalmente aos fatos de serem livres de pagamento de licenças e apresentarem código aberto.

O *framework* ROOT é amplamente utilizado pela comunidade científica em experimentos de física de altas energias em tarefas como análise de dados, construção de gráficos e desenvolvimento de aplicativos gráficos. Como a linguagem utilizada é orientada a objetos, inicialmente modelou-se o *software* a ser implementado, como pode ser visto no diagrama de classes [9] da Figura 8.

O diagrama de classes mostrado está simplificado e não mostra os objetos de interface gráfica com usuário (GUI), suprimidos devido ao enorme número de atributos e métodos desses objetos. O corpo principal do programa é representado por quatro classes: *JanelaPrincipal*, *MPDMONRAT*, *MPD* e *ftdi2xx*.

*JanelaPrincipal* é a classe principal do programa, sendo responsável por exibir a interface com o usuário e por gerenciar as ações necessárias ao funcionamento das ações solicitadas. Utiliza-se a classe *MPDMONRAT* como meio de comunicação com os MPDs, declarando um objeto para cada MPD (fmpd1, fmpd2, fmpd3 e fmpd4). *JanelaPrincipal* possui quatro *threads* que são linhas de execução independentes e simultâneas. Estas *threads* se encarregam de ler os dados enviados pelos MPDs. Possui também rotinas para processamento dos sinais, como obtenção da amplitude, da linha de base e da carga elétrica.

A classe *MPDMONRAT* herda a classe *MPD*, podendo utilizar todos os seus atributos e metodos, e estabelece rotinas para ativar ou desativar os ADCs e iniciar ou ´ finalizar a aquisição de dados. Para desempenhar estas ações, MPDMONRAT escreve nos devidos registradores do MPD, implementados na lógica sintetizada. Por fim, a classe MPD utiliza a *ftdi2xx* para acessar os dispositivos USB e estabelecer a transferência de dados.

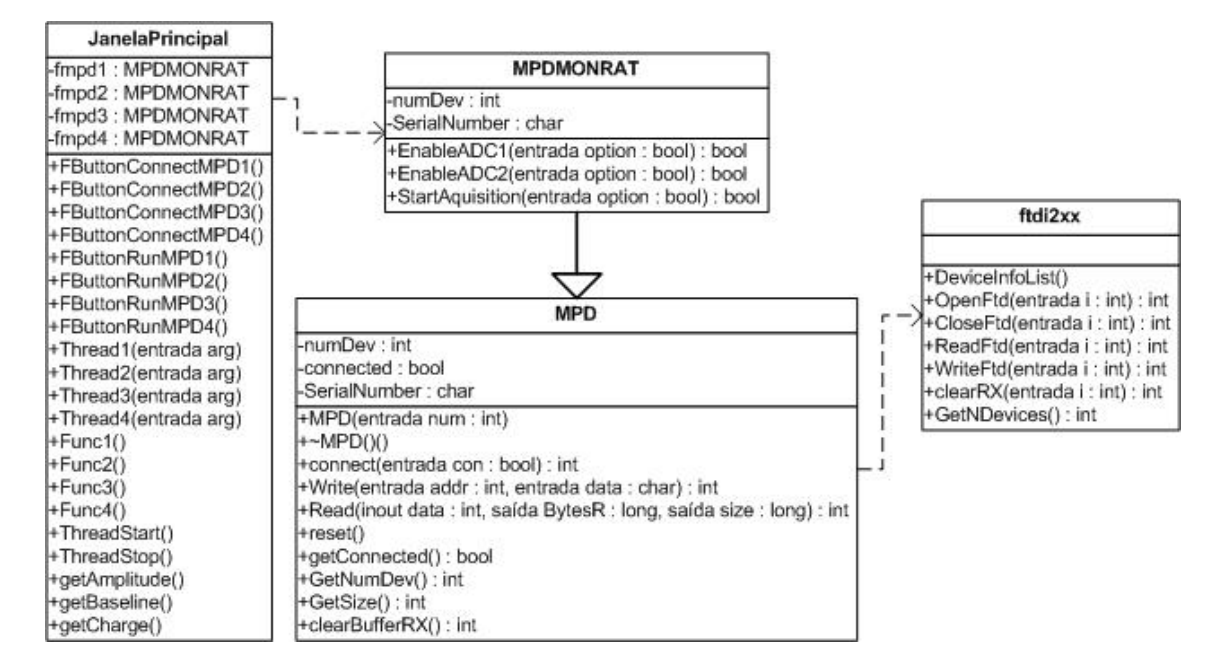

**Figura 8. Diagrama de classes simplificado do** *software* **de aquisic¸ao de dados. ˜**

A Figura 8 ilustra o programa de aquisição implementado em execução, adquirindo dados de um MPD e mostrando os gráficos de cada canal de entrada analógica. O *software* possui opções de visualização dos gráficos e de gravação em arquivos. Estas opções são escolhidas pelo usuário através de *checkboxes* situados nas laterais superiores. As opções de gravação (lateral direita) incluem os tipos de arquivos que podem ser gravados (formas de onda ou tabelas), a nomenclatura ou *path* inical dos arquivos gerados e o MPD de origem dos dados.

Para cada opção de gravação são gerados quatro arquivos com a nomenclatura inicial e sufixos " Ch1.txt", " Ch2.txt", " Ch3.txt" e " Ch4.txt", referentes a cada canal analógico do dispositivo. Todos os arquivos gerados são do tipo texto, em código ASCII [10], podendo ser visualizados através de qualquer editor de texto ou *software* de análise de dados. Os arquivos de tabelas possuem colunas de informações referentes aos dados adquiridos, como o identificador do evento, a amplitude do pulso e a *baseline*.

Somente os sinais de um único MPD podem ser visualizados por vez, onde o mesmo é selecionado através das abas superiores. Contadores de eventos para cada dispositivo são mostrados na tela e uma barra de status exibe condições das conexões e mensagens ao usuário. Os componentes de interface com o usuário possuem informações e instruções que são exibidas quando o mouse sobrepõe o componente.

Para que o dispositivo funcione é necessário conectá-lo (botão *Con*) e em seguida pressionar o botao˜ *Run*. Apos isso, a classe ´ *JanelaPrincipal* inicia a *thread* responsavel ´ pelo dispositivo, que por sua vez executa a rotina de aquisição dos dados. O programa

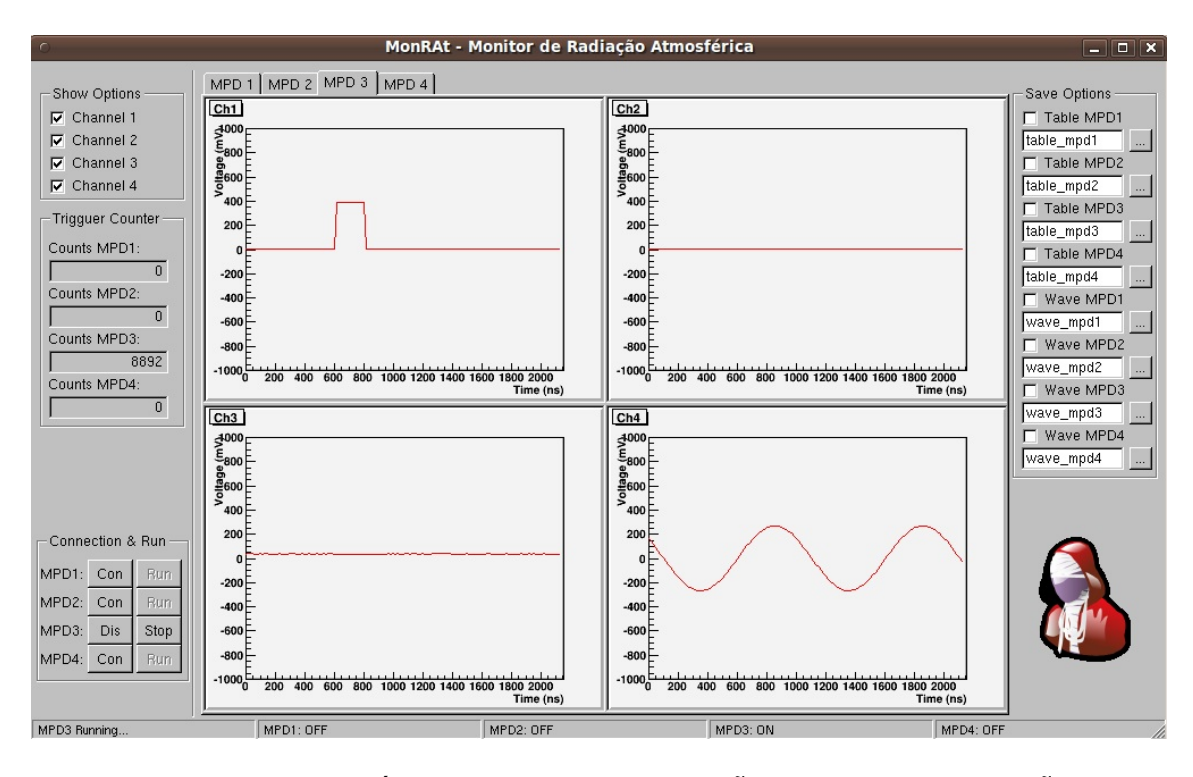

**Figura 9. Interface gráfica do** *software* **de aquisicão de dados (em execucão).** 

possui 4 *threads*, as quais executam as func¸oes ˜ *Func1()*, *Func2()*, *Func3()* e *Func4()*, uma para cada MPD. Estas rotinas monitoram o *buffer* da USB. Quando o *buffer* possui dados, estes são lidos e tratados para validação através da leitura de cabeçalhos (headers). Sendo validado, a aquisição do evento é realizada, caso contrário é descartada.

# 2. Metodologia de calibração e caracterização

Nesta seção são descritos os métodos e os sistemas de medidas utilizados para análise das características dos pré-amplificadores e calibração dos canais analógicos.

#### 2.1. Calibração dos MPDs

Para obter-se o valor final da amplitude do sinal é necessário estabelecer uma relação entre o valor digital convertido pelo ADC e a tensão aplicada na entrada analógica do MPD. Sendo assim, montou-se um sistema de medidas para calibração dos canais dos MPDs, como pode ser visto na Figura 10.

Foram fornecidos pulsos de amplitude e largura conhecidos, como mostrados na Tabela 2. Os valores convertidos e armazenados em arquivo foram analisados atraves de ´ um *software* padrão para análise de dados [11]. Uma vez que a relação entre a amplitude dos pulsos e os valores convertidos é linear, a função  $y = a.x + b$  foi utilizada para a obtenção dos coeficientes angular e linear.

Adquiriu-se 3000 medidas para cada valor de amplitude, na faixa de -1 V a +1 V,

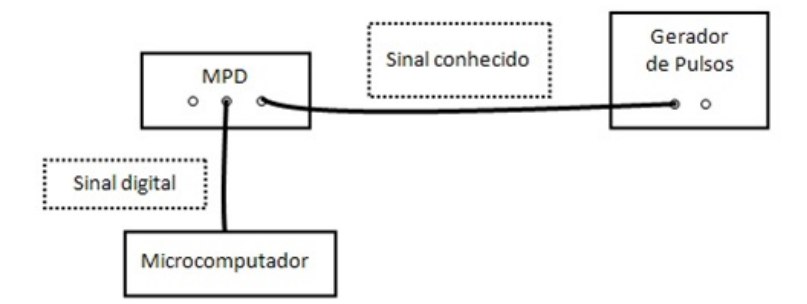

**Figura 10. Arranjo experimental para calibração dos MPDs.** 

| Parâmetro        | Valor    | <b>Unidade</b> |
|------------------|----------|----------------|
| Tipo             | Pulso    |                |
| Frenqüência      |          | <b>KHz</b>     |
| Amplitude        | $[-1,1]$ |                |
| Largura          | 300      | ns             |
| Tempo de subida  | 5        | ns             |
| Tempo de descida |          | ns             |

**Tabela 2. Parâmetros de configuração do sinal de entrada para calibração.** 

com passo de 100mV. A média e o desvio padrão foram calculados e inseridos em gráficos para ajuste linear e obtenção das constantes  $a \cdot b$ . O gráfico da Figura 11 mostra o ajuste linear para um desses canais, estabelecendo a relação entre a tensão de entrada no canal analógico e o valor convertido pelo ADC.

# 2.2. Caracterização dos pré-amplificadores

Os pré-amplificadores foram caracterizados quanto ao ganho em relação à frequência, ruído intrínseco e relação carga-amplitude. Os dados e as análises são apresentados a seguir.

#### 2.2.1. Resposta em frequência

O ponto de operação dos vinte pré-amplificadores caracterizados foi uniformizado ajustando-se os resistores variáveis de *shaping* e *threshold*. Forneceu-se um pulso de entrada com amplitude 30 mV, duração de 30 ns e frequência da ordem de kHz. Para todos os canais, as saídas foram ajustadas de maneira a fornecer um sinal com amplitude de 750 mV e largura em torno de 450 ns, configurando-se portanto ganho de 25.

A caracterização da resposta em frequência consistiu em utilizar um gerador de funções para fornecer um sinal senoidal de amplitude e largura fixas, porém de frequência variável, com o objetivo de estudar o comportamento do ganho em função da frequência

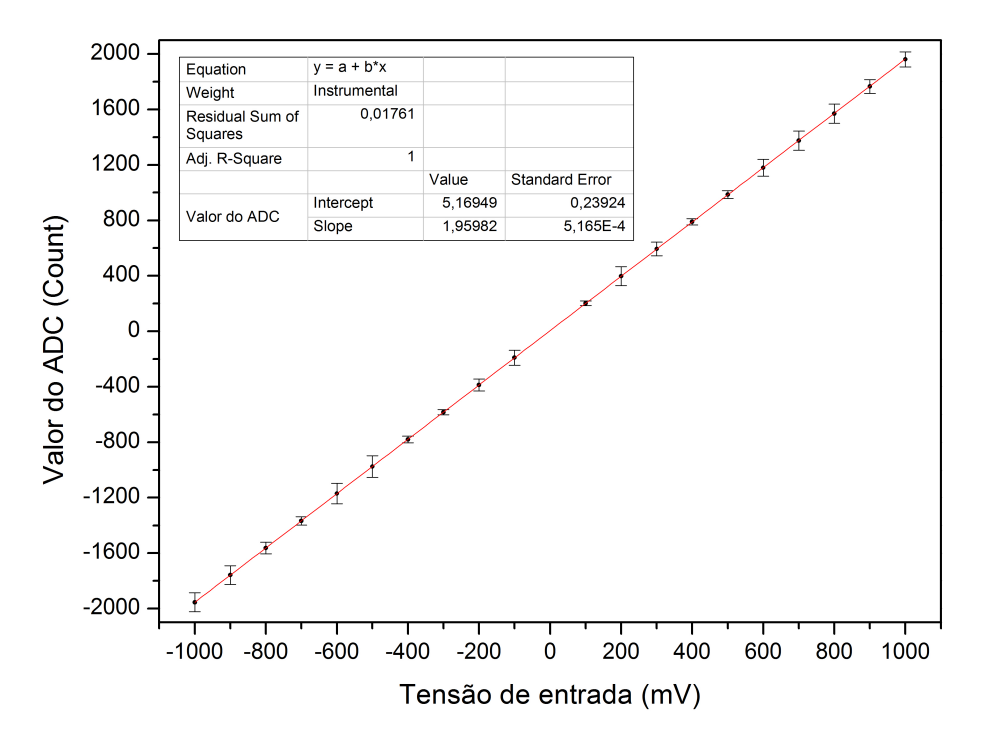

**Figura 11. Ajuste linear para calculo das constantes linear ( ´** *Intercept***) e angular (***Slope***) do canal 1 do MPD1.**

do sinal de entrada. O sinal pré-amplificado foi observado com um osciloscópio de 200MHz de banda passante. A Figura 12 apresenta o sistema de medidas montado.

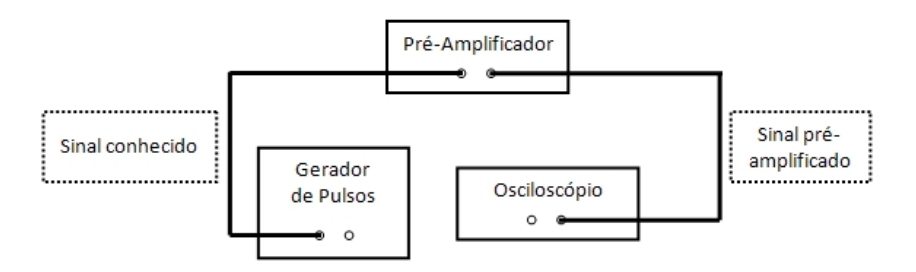

Figura 12. Arranjo experimental para caracterização da banda passante do pré**amplificador.**

O gráfico da variação do ganho em função da frequência de um dos pré-amplificadores caracterizados é mostrado na Figura 13. Observa-se que o ganho mantém-se praticamente constante para sinais de entrada com frequência até a faixa de kHz. A partir de 1MHz o ganho começa a reduzir gradativamente.

# 2.2.2. Ruído eletrônico

A saída de um pré-amplificador sem sinal em sua entrada apresenta um ruído intrínseco decorrente do próprio circuito eletrônico e seus componentes. É fundamental que a amplitude deste ruído seja conhecida. Para tal caracterização, utilizou-se o sistema

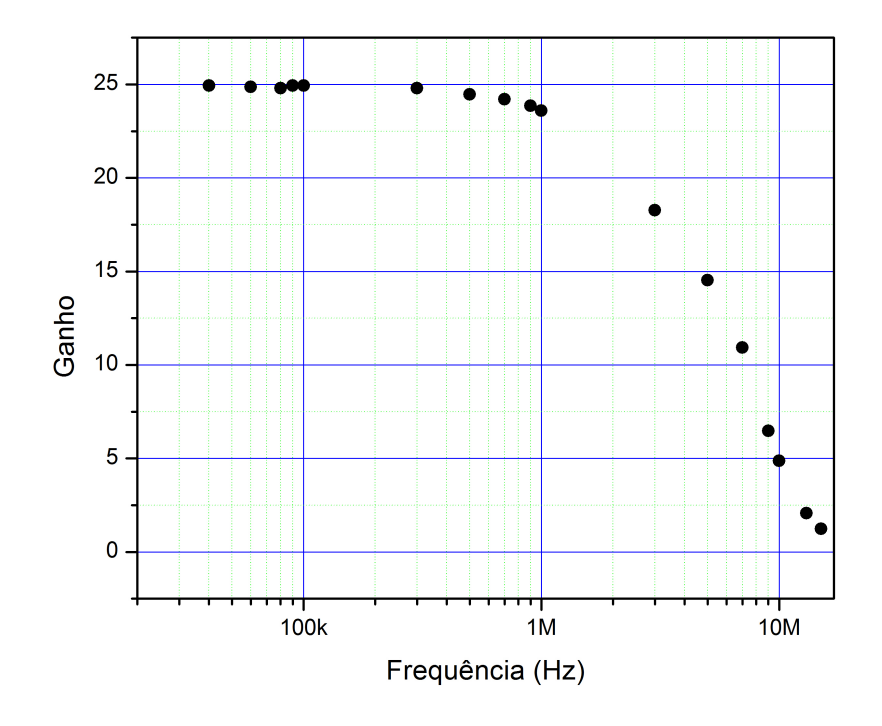

Figura 13. Resposta em frequência de um dos pré-amplificadores caracteriza**dos.**

de medidas apresentado na Figura 14, onde a saída do pré-amplificador é levada a um osciloscópio que permite, através de uma porta de comunicação (USB), que os pontos amostrados sejam armazenados como dados em um arquivo de texto em computador.

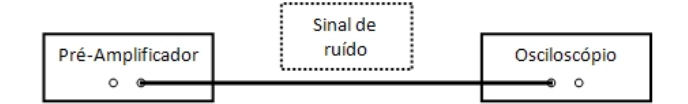

Figura 14. Arranjo experimental para caracterização do ruído do pré**amplificador.**

As medidas são aproximadas por uma função *gaussiana* para cálculo do valor medio e do erro associado. A Figura 15 apresenta as medidas de um dos vinte circuitos ´ pré-amplificadores analisados, onde o ruído medido ficou em  $(4, 65 \pm 1, 77)$ mV.

#### 2.2.3. Relação carga-amplitude

Para a determinação do número de fotoelétrons detectados, além do ganho da fotomultiplicadora, é necessário conhecer a relação entre a carga do sinal de entrada e a amplitude do sinal de saída do pré-amplificador. Para este processo de calibração utilizouse o sistema de medidas apresentado na Figura 16, onde um sinal conhecido, fornecido

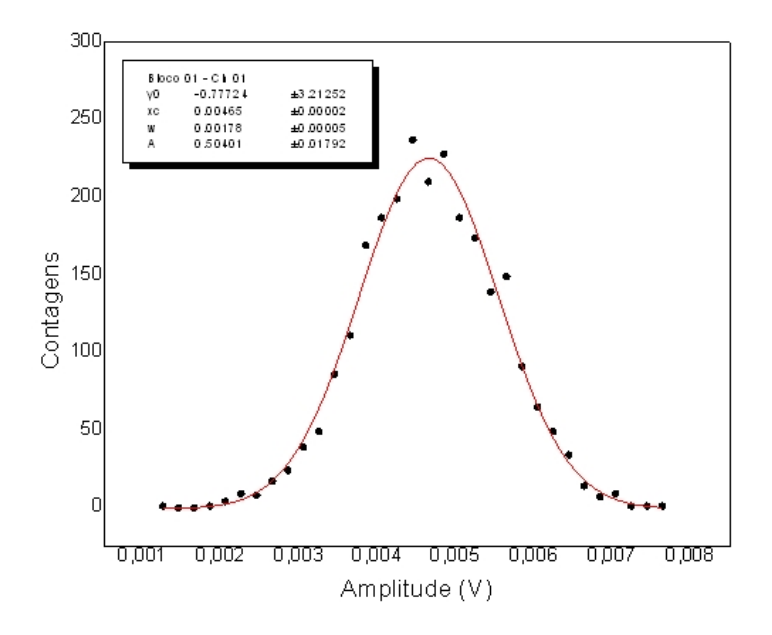

**Figura 15. Análise do ruído de um dos circuitos pré-amplificadores caracterizados.**

por um gerador, é levado até a entrada do pré-amplificador e o sinal de saída é levado até o módulo de processamento de dados. Os dados são então adquiridos pelo software desenvolvido, o qual será detalhado na seção 1.5.

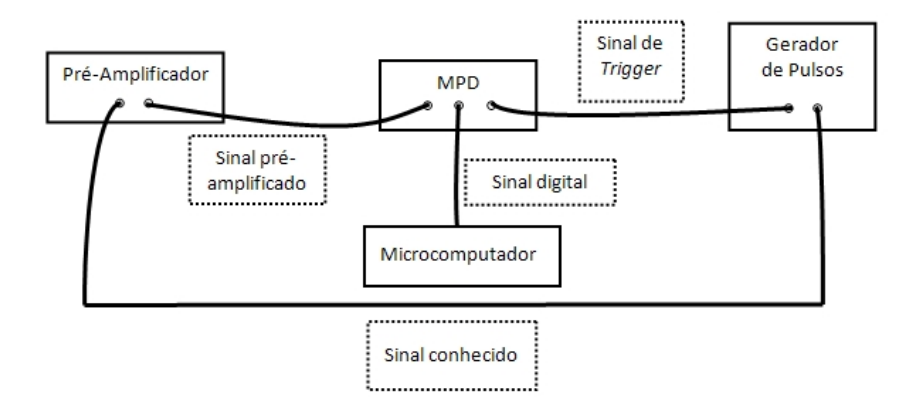

**Figura 16. Arranjo experimental de calibrac¸ao da relac¸ ˜ ao carga-amplitude. ˜**

A Figura 17 apresenta a reta de calibração obtida para um dos vinte canais préamplificadores através de uma função linear do tipo  $y = bx + a$  (as barras de erro estão multiplicadas por 10 para permitir uma melhor visualização).

# 3. Resultados

Esta seção apresenta os resultados obtidos nos processos de calibração e caracterização, como descritos na seção 2, do sistema de aquisição de dados desenvolvido.

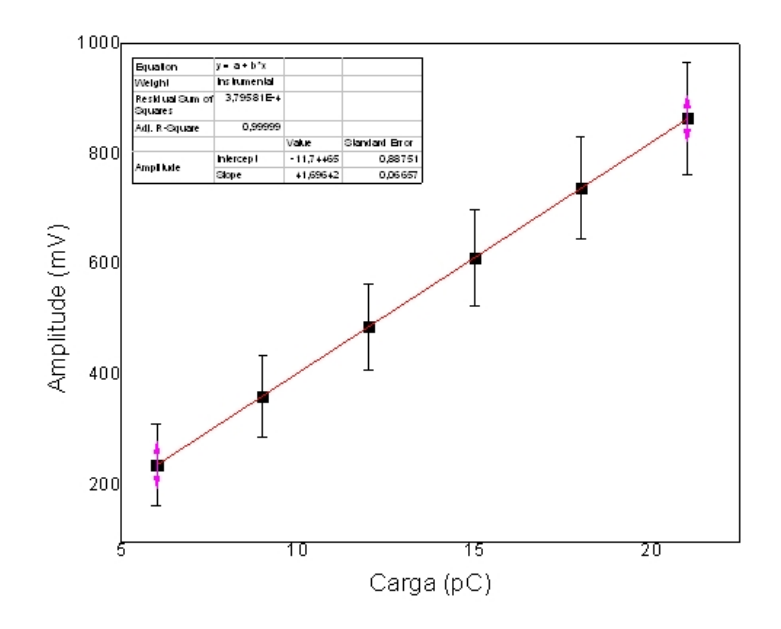

**Figura 17. Reta de calibração de um dos pré-amplificadores caracterizados.** 

# 3.1. Calibração

Os 16 canais de entrada analógica foram calibrados e tiveram suas constantes linear (b) e angular (a) calculadas, como pode ser visto na Tabela 3. As constantes foram incorporadas ao código fonte do *software* para cálculo automático da amplitude do sinal lido na entrada.

|                  |      | <b>Canal 1</b> |      | <b>Canal</b> 2 |      | Canal 3 |      | Canal 4 |
|------------------|------|----------------|------|----------------|------|---------|------|---------|
|                  | a    | h              | a    | h              | a    | h       | a    | b       |
| MPD <sub>1</sub> | 1.95 | 5.16           | 1.96 | 2.02           | 1.97 | $-1.98$ | 1.95 | $-4.91$ |
| MPD <sub>2</sub> | 1.97 | 1.52           | 1.97 | $-4.01$        | 1.99 | 2.27    | 2.00 | 2.48    |
| MPD <sub>3</sub> | 1.96 | $-6.30$        | 1.97 | 3.75           | 1.96 | 4.01    | 1.96 | $-4.74$ |
| MPD <sub>4</sub> | 1.93 | $-0.27$        | .94  | 0.21           | .96  | 4.01    | 1.95 | 2.35    |

Tabela 3. Valores das constantes de calibração

# 3.2. Pré-amplificadores

As tabelas 4, 5, 6 e 7 apresentam os resultados das medidas de ruído e da calibração carga-amplitude dos módulos pré-amplificadores. São mostrados os valores médios, as constantes linear e angular e seus respectivos erros associados.

| annunvaavivs. |                           |                          |                         |                  |  |
|---------------|---------------------------|--------------------------|-------------------------|------------------|--|
|               | $\mu \pm \sigma_{\mu}(V)$ | $b \pm \sigma_b (pC/mV)$ | $a \pm \sigma_a(pC)$    | $\boldsymbol{r}$ |  |
| Canal 01      | $0,0046 \pm 0,0017$       | $42,6568 \pm 0,0947$     | $-13,3392 \pm 1,3676$   | 0.99             |  |
| Canal $02$    | $0,0053 \pm 0,0016$       | $42,0633 \pm 0,0343$     | $-7,3140 \pm 0,4239$    |                  |  |
| Canal 03      | $0,0054 \pm 0,0018$       | $41,4714 \pm 0,0264$     | $-13, 1439 \pm 0, 3243$ | $\overline{1}$   |  |
| Canal 04      | $0,0055 \pm 0,0017$       | $42,0359 \pm 0,0747$     | $-11,0844 \pm 0,9640$   | 0, 99            |  |
| Canal $05$    | $0,0042 \pm 0,0017$       | $41,6964 \pm 0,0665$     | $-11,7446 \pm 0,8875$   | 0.99             |  |

Tabela 4. Parâmetros finais da caracterização do conjunto 1 de pré**amplificadores.**

**Tabela 5. Parametros finais da caracterizac¸ ˆ ao do conjunto 2 de pr ˜ e-´ amplificadores.** 

|          | $\mu \pm \sigma_{\mu}(V)$ | $b \pm \sigma_b (pC/mV)$ | $a \pm \sigma_a(pC)$ |  |
|----------|---------------------------|--------------------------|----------------------|--|
| Canal 01 | $-0,0014 \pm 0,0016$      | $41,1436 \pm 0,0339$     | $3,1478 \pm 0,4901$  |  |
| Canal 02 | $-0,0015 \pm 0,0015$      | $41,1413 \pm 0,0343$     | $2,9653 \pm 0,4958$  |  |
| Canal 03 | $-0,0010 \pm 0,0012$      | $41,5001 \pm 0,0346$     | $2,7541 \pm 0,5005$  |  |
| Canal 04 | $0,0006 \pm 0,0013$       | $41,3980 \pm 0,0362$     | $3,5560 \pm 0,4618$  |  |
| Canal 05 | $-0,0011 \pm 0,0010$      | $41,4776 \pm 0,0499$     | $3,2904 \pm 0,7207$  |  |

**Tabela 6. Parametros finais da caracterizac¸ ˆ ao do conjunto 3 de pr ˜ e-´ amplificadores.**

|          | $\mu \pm \sigma_{\mu}(V)$ | $b \pm \sigma_b (pC/mV)$ | $a \pm \sigma_a(pC)$ |  |
|----------|---------------------------|--------------------------|----------------------|--|
| Canal 01 | $-0,0006 \pm 0,0046$      | $40,8418 \pm 0,0512$     | $2,1872 \pm 0,7399$  |  |
| Canal 02 | $-0,0002 \pm 0,0041$      | $41,5348 \pm 0,0353$     | $3,4127 \pm 0,5099$  |  |
| Canal 03 | $0,0014 \pm 0,0040$       | $41,3395 \pm 0,0263$     | $2,5514 \pm 0,3798$  |  |
| Canal 04 | $-0,0011 \pm 0,0040$      | $41,3155 \pm 0,0598$     | $2,8754 \pm 0,8643$  |  |
| Canal 05 | $-0,0007 \pm 0,0147$      | $41,4780 \pm 0,0492$     | 3,7940 $\pm$ 0,6266  |  |

Tabela 7. Parâmetros finais da caracterização do conjunto 4 de pré**amplificadores.**

|          | $\mu \pm \sigma_{\mu}(V)$ | $b \pm \sigma_b (pC/mV)$ | $a \pm \sigma_a(pC)$ | $\boldsymbol{r}$ |
|----------|---------------------------|--------------------------|----------------------|------------------|
| Canal 01 | $-0,0004 \pm 0,0036$      | $41,4707 \pm 0,0524$     | $2,6863 \pm 0,7565$  |                  |
| Canal 02 | $-0,0003 \pm 0,0044$      | $41,3931 \pm 0,0409$     | $3,1559 \pm 0,5905$  |                  |
| Canal 03 | $0,0008 \pm 0,0044$       | $41,4986 \pm 0,0400$     | $3,0746 \pm 0,5777$  |                  |
| Canal 04 | $0,0001 \pm 0,0166$       | $41,0645 \pm 0,0395$     | $0,0249 \pm 0,5717$  |                  |
| Canal 05 | $-0,0005 \pm 0,4984$      | $41,4702 \pm 0,0523$     | $2,6944 \pm 0,7553$  |                  |

# 4. Conclusão

Foi desenvolvido e caracterizado um sistema de aquisição de dados para o experimento MonRAt, constitu´ıdo por *hardware*, *firmware* e *software*.

O *hardware* é constituído por quatro Módulos de Processamento de Dados (MPDs) agrupados e conjuntos de pre-amplificadores. Estes instrumentos demonstraram o com- ´ portamento esperado em todo o período de aquisição dos dados. O projeto síncrono do *firmware* do MPD apresentou estabilidade e confiabilidade, funcionando de acordo com as simulações previamente realizadas.

O *software* desenvolvido para Linux demonstrou estabilidade por várias horas de teste, não apresentando problemas durante sua execução. Deve-se destacar que foram utilizados linguagem de programação orientada a objetos e sistema de análise de dados e sistema operacional gratuitos e de código aberto. Esta última característica evitou gastos desnecessários com licenças para *software* e sistemas operacionais, o que é interessante em projetos com foco científico.

Os métodos de calibração do MPD e caracterização dos pré-amplificadores foram apresentados e os resultados obtidos mostram que o sistema de aquisição de dados está apto para ser utilizado no detector de radiação cósmica ultra-energética MonRAt.

# **Referências**

- 1 OLIVEIRA, M. A. Leigui de. *Atmospheric Radiation Monitor.* International Cosmic Rays Conference, 2009. Disponível em: <http://icrc2009.uni.lodz.pl/proc/pdf/icrc0097.pdf>. Acesso em: 9 de agosto de 2010.
- 2 VILAR, A. B. *Instrumentação para observação de fluorescência de raios cósmicos com fotomultiplicadora multianódica*. Dissertação (Mestrado), 2009. Disponível em: <http://cbpfindex.cbpf.br/publication pdfs/MestradoVilar.2010 02 18 11 13 44.pdf>. Acesso em: 3 de agosto de 2010.
- 3 PHOTONICS, H. *Multianode photomultiplier tube assembly H7546B*. 2010. Disponível em: <http://sales.hamamatsu.com/assets/pdf/parts\_H/H7546A\_H7546B\_ TPMH1240E12.pdf>. Acesso em: 5 de julho de 2010.
- 4 BARBOSA, A. F. *Preliminary simulations study of the front-end electronics for the central detector PMTs*. 2007. Disponível em: <http://www.cbpf.br/˜angra/files/angra notes/AngraNote 001-2007.pdf>. Acesso em: 7 de junho de 2010.
- 5 BARBOSA, A. F. et al. *Water cerenkov muon detector near the Angra-II reactor core: the hardware.* 2009. Disponível em: <http://www.cbpf.br/˜angra/files/angra notes/AngraNote 007-2009.pdf>. Acesso em: 7 de junho de 2010.
- 6 CORPORATION, A. *Quartus II Web Edition Integrated Development Enverionment*. 2010. Disponível em: <http://www.altera.com>. Acesso em: 11 de junho de 2010.
- 7 CERN. *ROOT A Data Analysis Framework*. 2010. Dispon´ıvel em: <http://root.cern.ch>. Acesso em: 13 de julho de 2010.
- 8 INTERNATIONAL, F. T. D. *FTDI D2XX Drivers USB Transceiver Direct Drive*. 2010. Disponível em: <http://www.ftdichip.com/Drivers/D2XX.htm>. Acesso em: 12 de julho de 2010.
- 9 GUEDES, G. T. A. *UML Uma abordagem pratica ´* . [S.l.]: Novatec, 2006.
- 10 ASSOCIATION, A. S. *American Standard Code for Information Interchange, ASA X3.4-1963*. 1963. Disponível em: <http://www.ansi.org/>. Acesso em: 8 de julho de 2010.
- 11 ORIGINLAB. *Origin 8.1 Data Analysis and Graphing Software*. 2010. Disponível em: <http://www.originlab.com/>. Acesso em: 8 de julho de 2010.